## **Authentication Testing**

- [Authentication Testing](#page-0-0)
	- [testSSH](#page-0-1)
	- [testLDAP](#page-0-2)
	- [testSecure64](#page-1-0)

## <span id="page-0-0"></span>**Authentication Testing**

<span id="page-0-1"></span>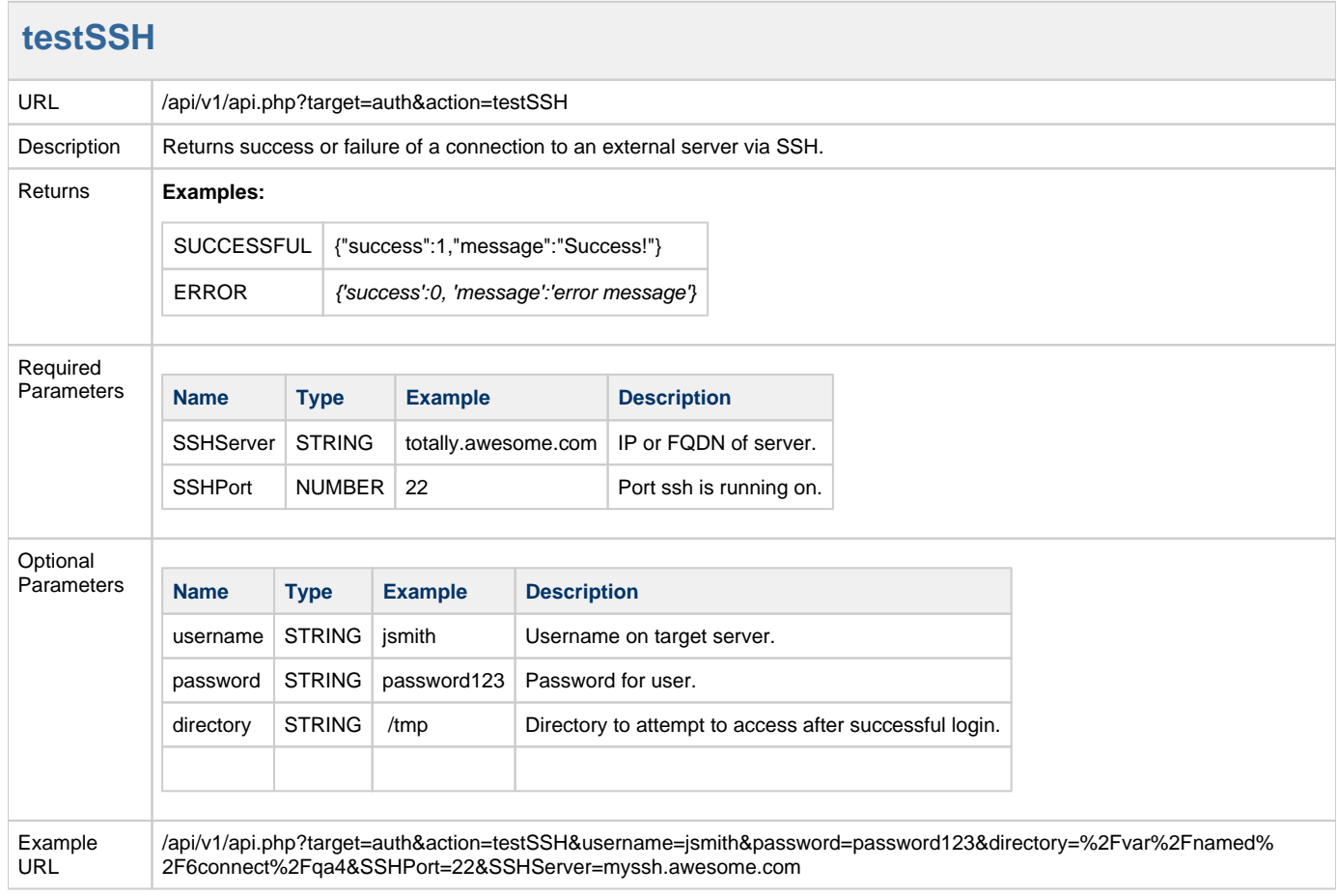

<span id="page-0-2"></span>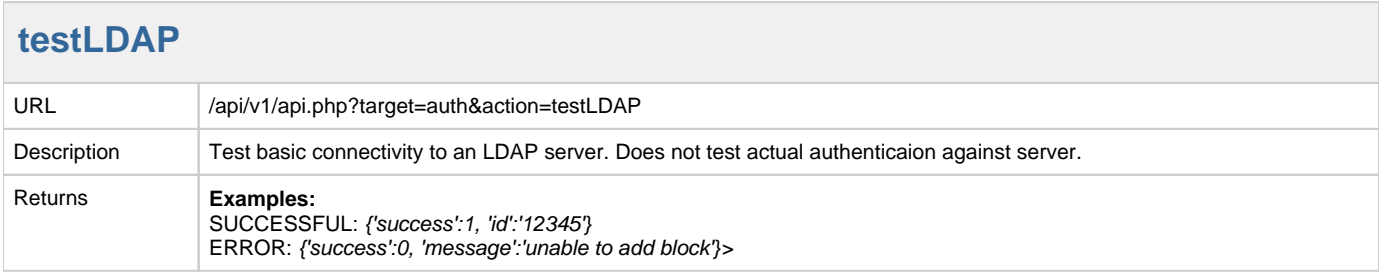

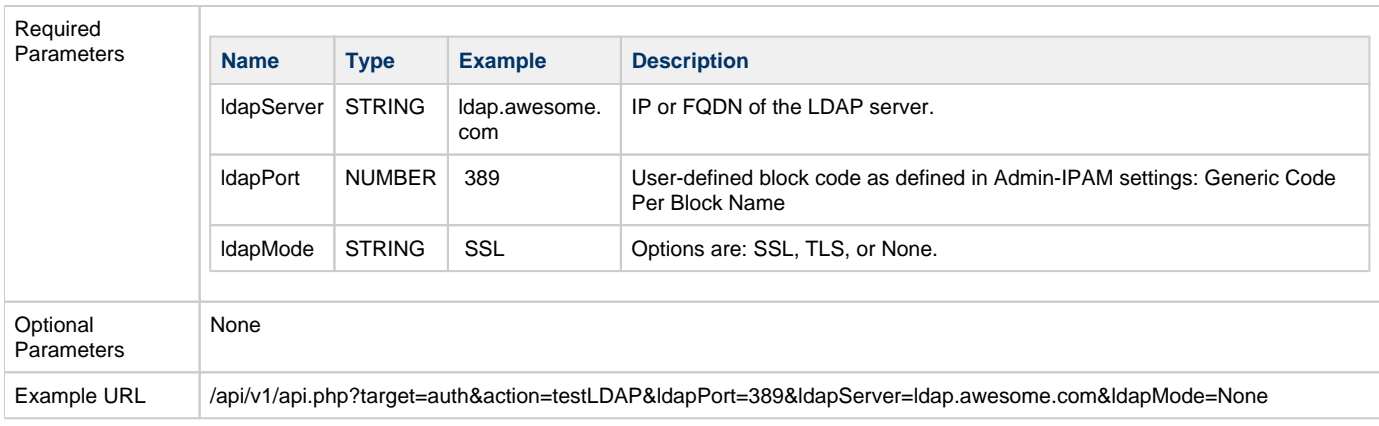

<span id="page-1-0"></span>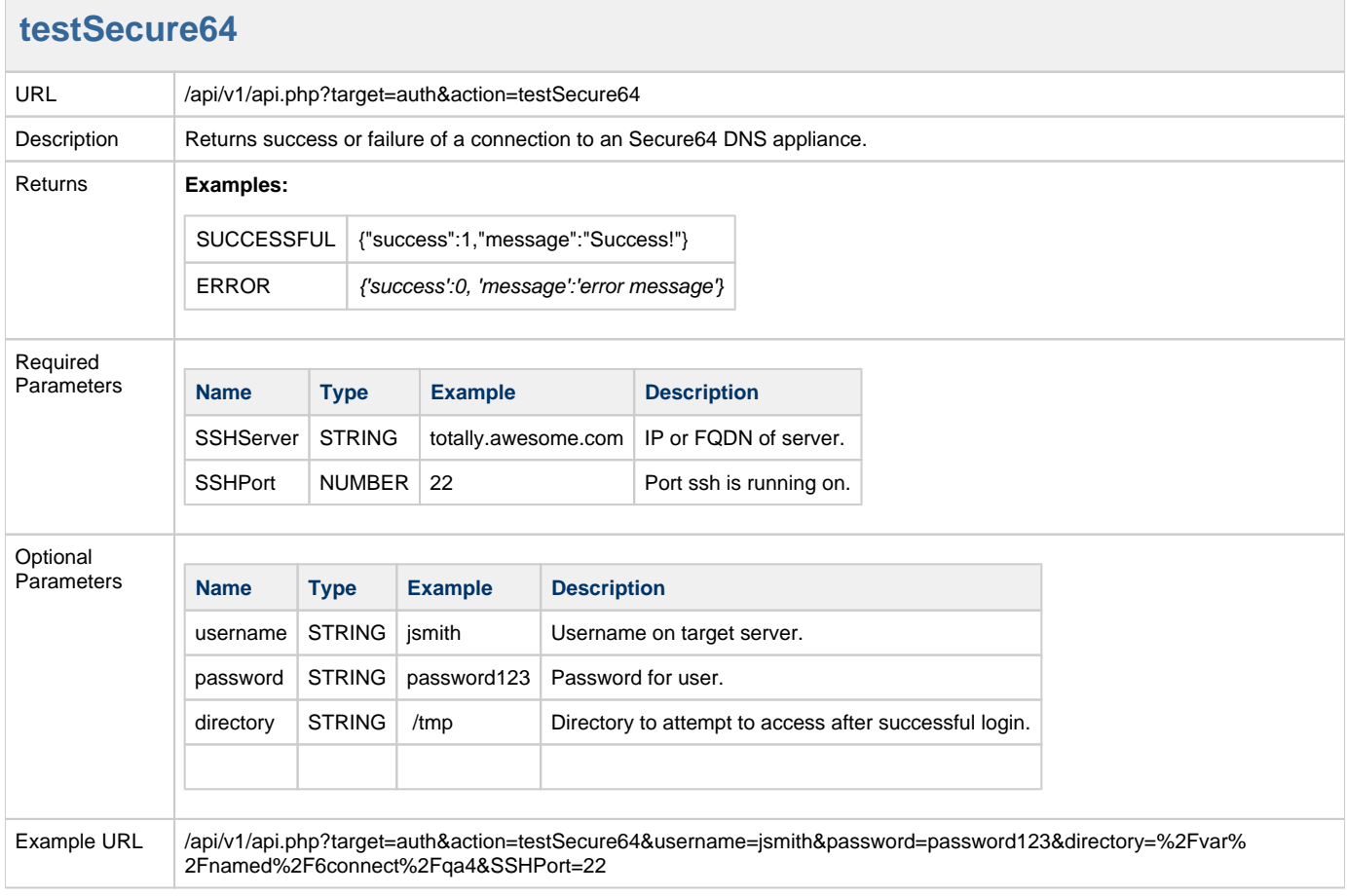